# Un altro modello

#### Variabili:

 $- x_j \in \{0...n_p\}$ 

Vincoli:

24

**Service Service** La deadline deve essere rispettata:

$$
\forall i \quad \sum_{j=0}^{n-1} dur(t_j) \cdot (x_j = i) \leq deadline
$$

METAVINCOLI:

Un vincolo può essere utilizzato all'interno di una espressione: denota 1 se è vero, 0 se è falso

**Service Service** Obiettivo: minimizzare il numero di processori utilizzati

 $\min z = \max_j (x_j)$ Il più alto indice di processore utilizzato

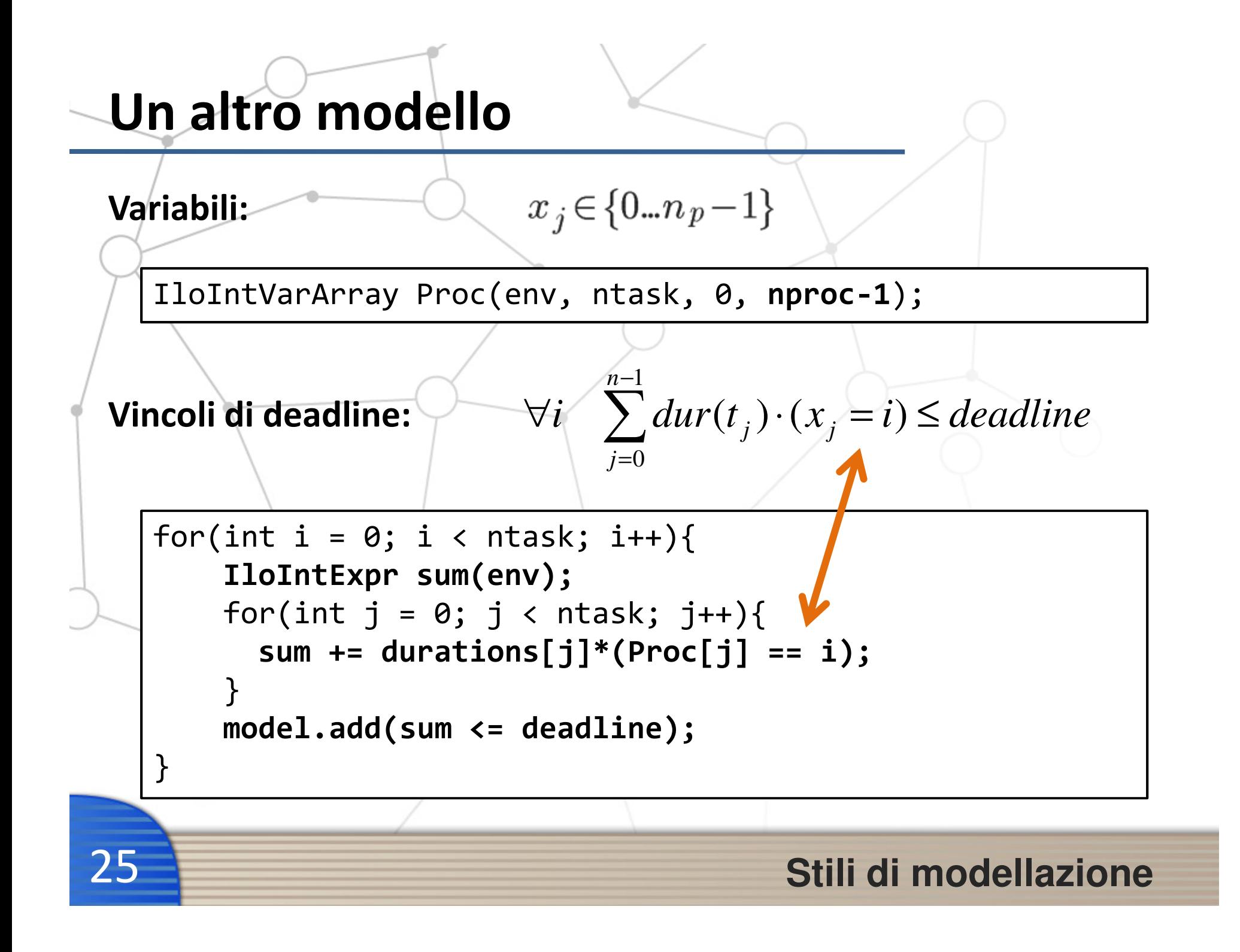

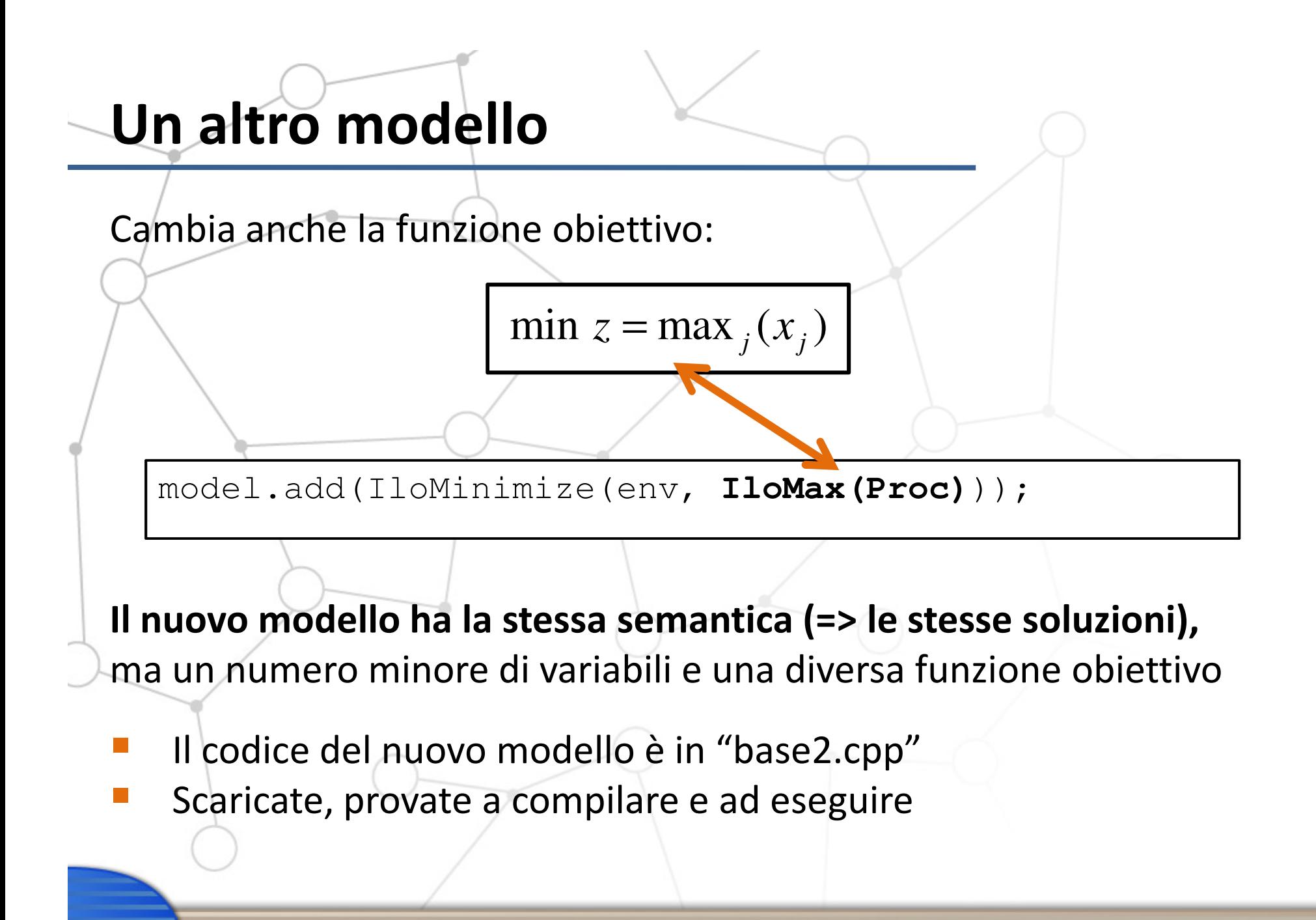

26

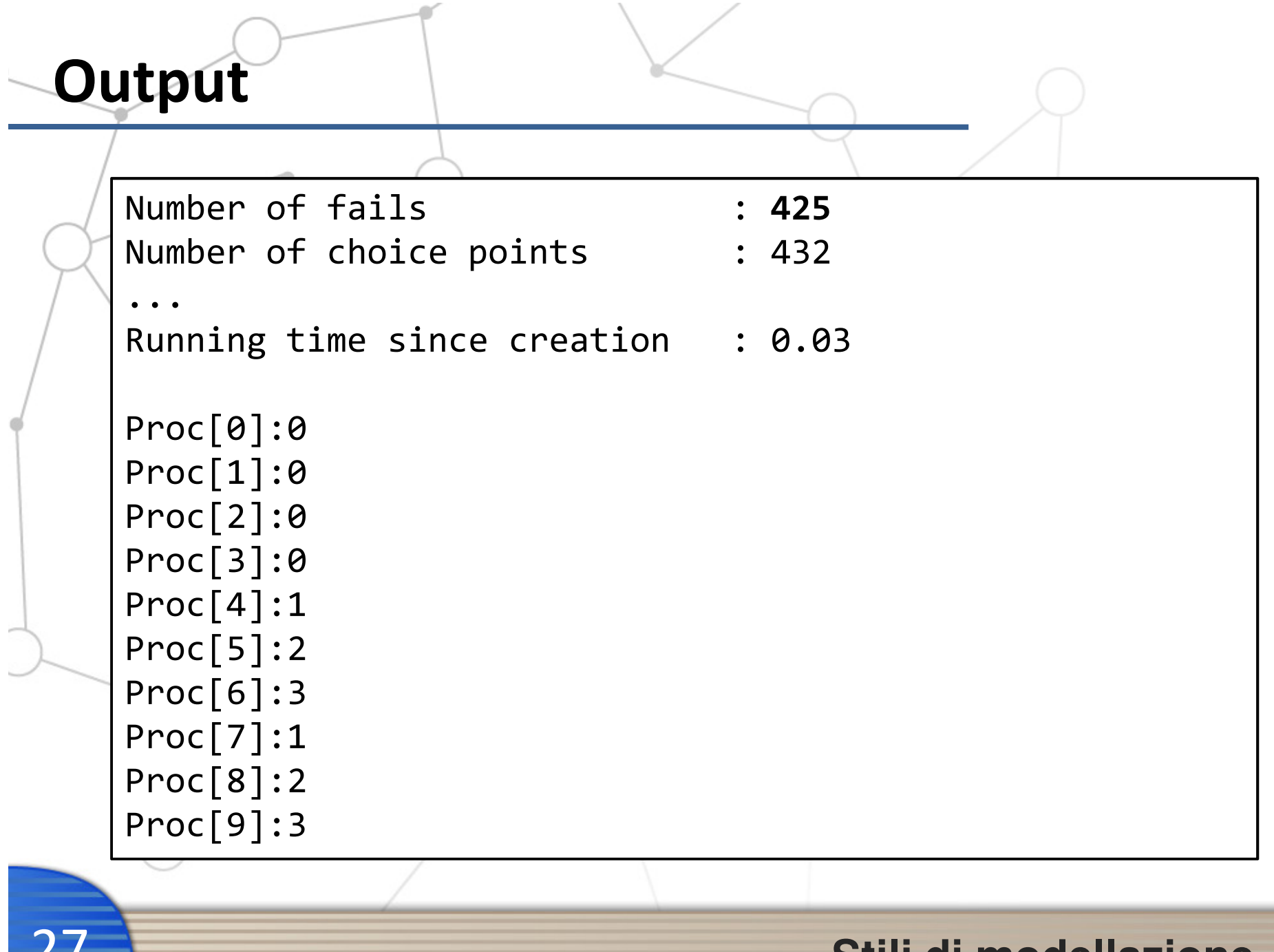

<u>L I</u>

# Esercizio 1

**Service Service** 

**Service Service** 

28

 Cosa succede con i due modelli aumentando il numero di processori a 16?Perché?

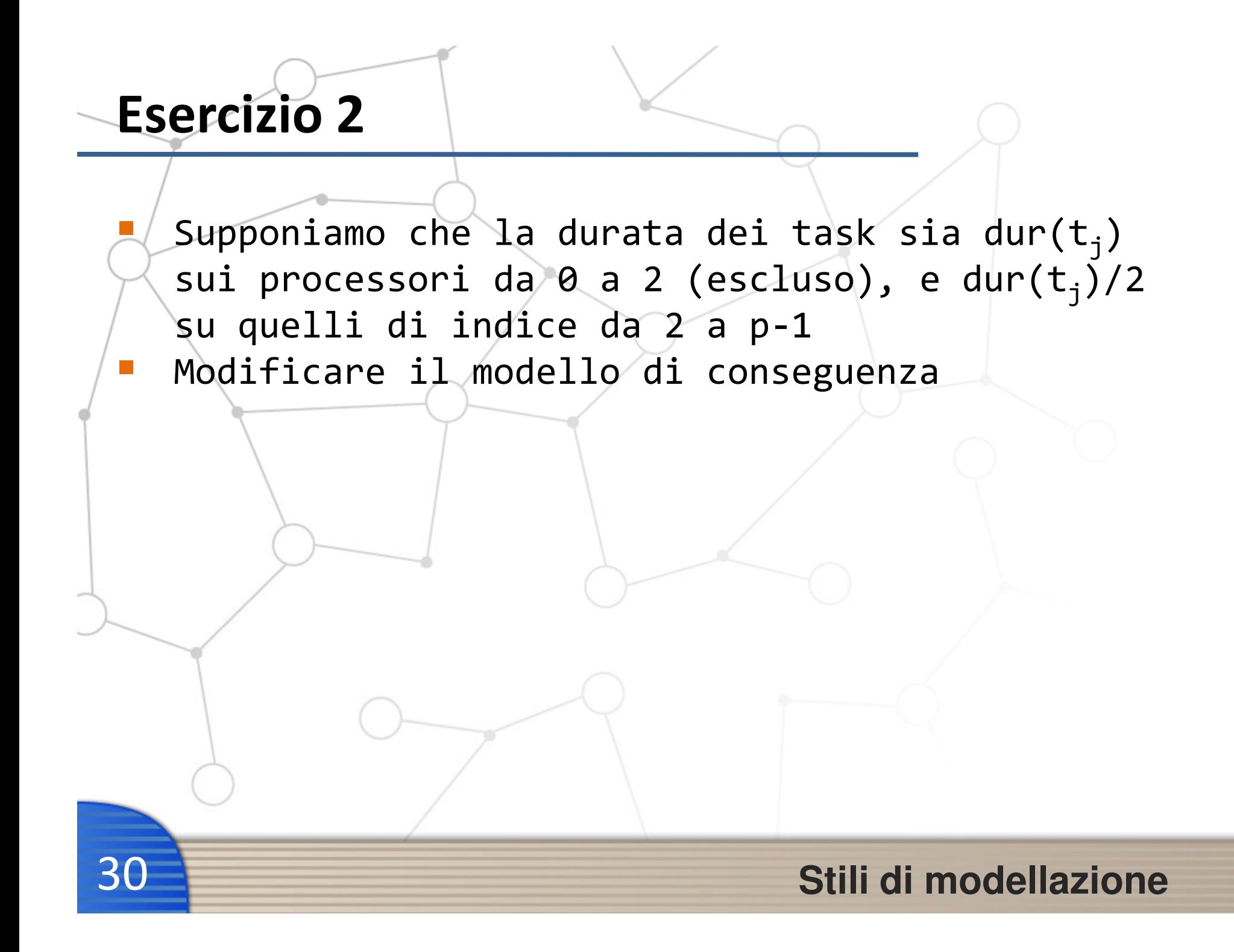

# Vincoli globali

Utilizzo dei vincoli globali

### Perché i vincoli globali

I vincoli globali modellano alcune sottostrutture particolarmente frequenti. Hanno diversi vantaggi:

- **Service Service** modellazione più compatta
- $\mathcal{L}^{\mathcal{L}}$ propagazione più efficace
- **Service Service** (a volte) propagazione più efficiente

Esempio:

Gli ultimi **p** task devono essere assegnati a processori diversi

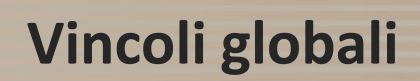

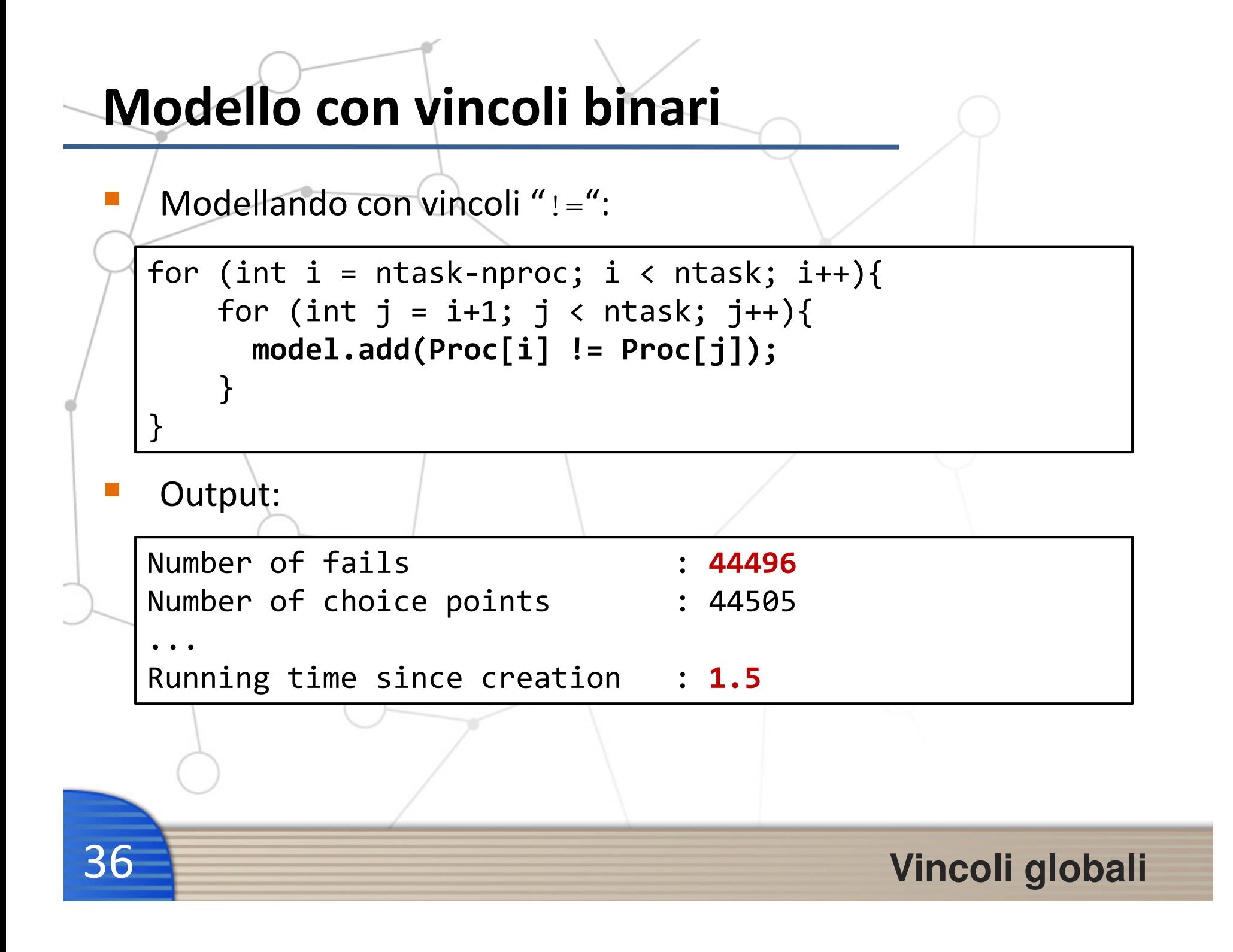

# Modello con alldifferent

Alldifferent in ILOG

IloAllDiff(IloEnv, IloIntVarArray)

 $\mathcal{L}^{\text{max}}$ Nel nostro caso:

```
IloIntVarArray diff(env);
for(int j = ntask
-nproc; j < ntask; j++) diff.add(Proc[j]);
```
model.add(IloAllDiff(env, diff));

ATTENZIONE! Dopo aver estratto il modello:

solver.setDefaultFilterLevel(IloAllDiffCt, IloExtendedLevel);

**Service Service** 

# Modello con alldifferent

#### Alldifferent in ILOG

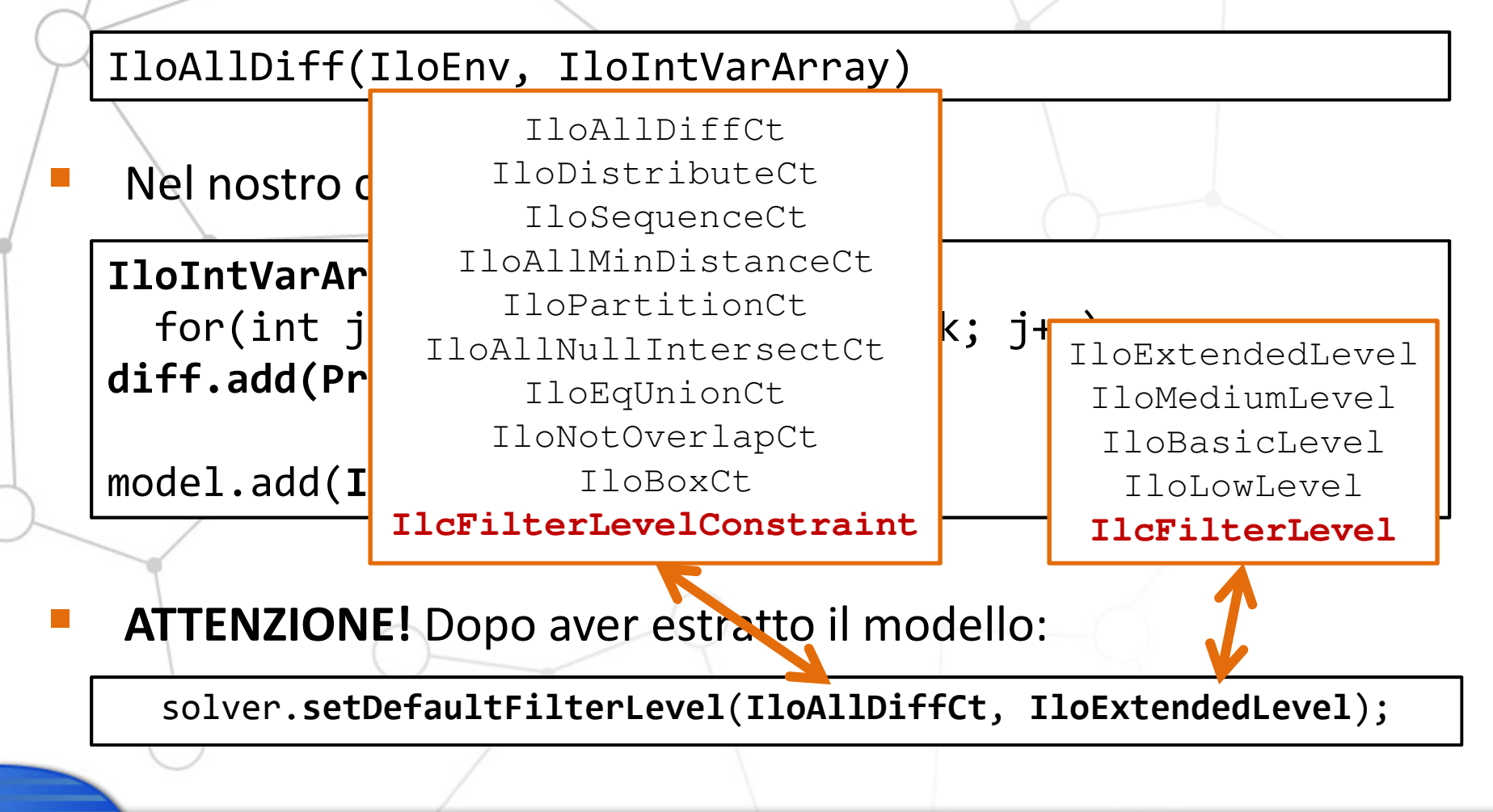

**Service Service** 

#### **Output** Number of fails : 8  $: 16$ Number of choice points ... Running time since creation : 0problem solvedProc[0]:0 Proc[1]:0Proc[2]:0

#### IMPORTANTE:

ILOG Solver permette anche di definire nuovi vincoli, ma per il momento non ci interessa...

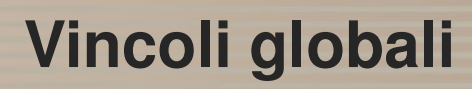

39

Proc[3]:1

Proc[4]:0

Proc[5]:1

Proc[6]:2

Proc[7]:3

Proc[8]:4

Proc[9]:5

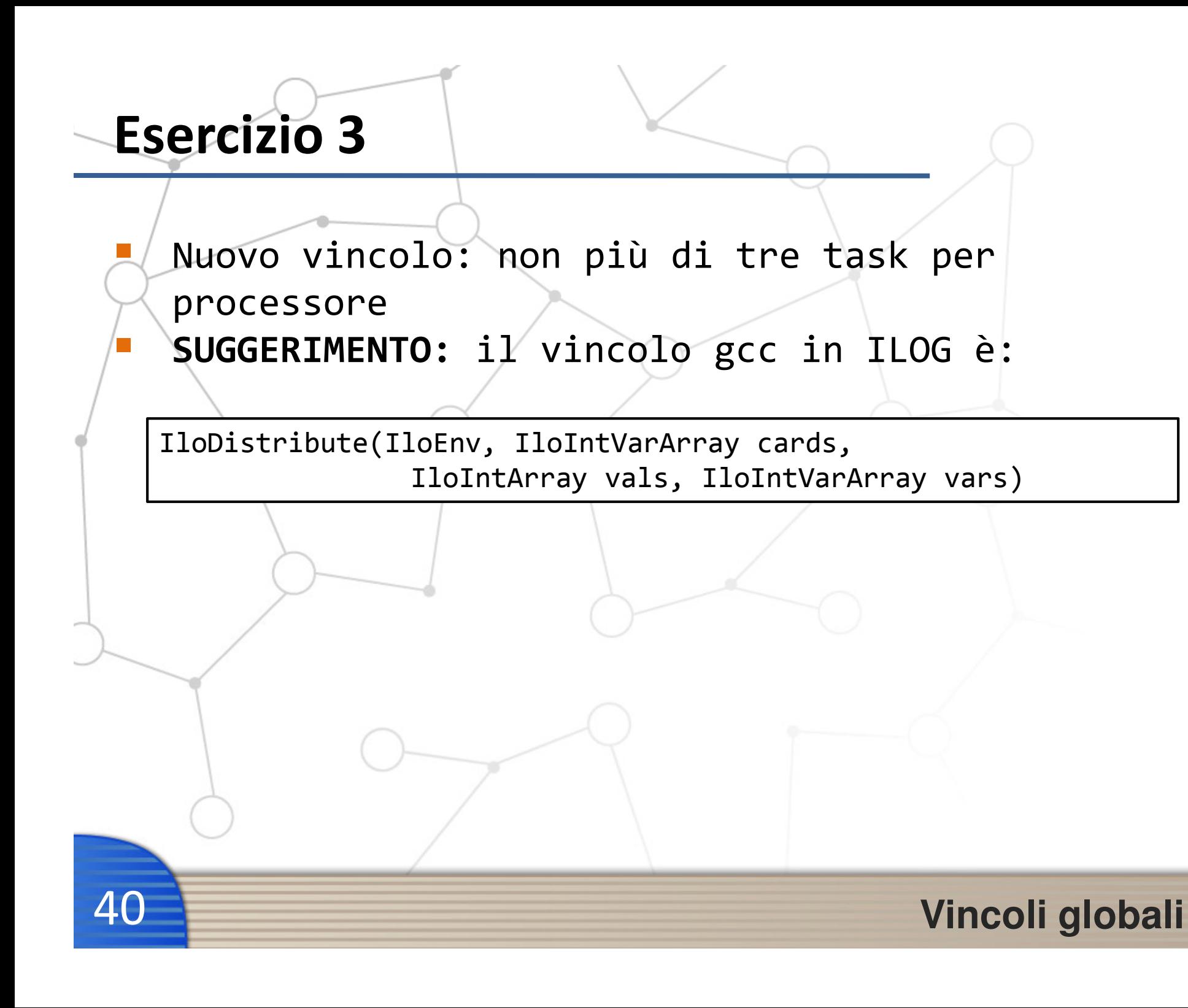

### Strategie di ricerca

Modificare la strategia di ricerca

### Search strategy

**Service Service** 

43

CP permette l'impiego di diverse strategie di ricerca

 Per esempio si può scegliere il criterio con cui scegliere la variabile su cui fare branching

IloGenerate(IloEnv, IloIntVarArray, IloChooseIntIndex)IloChooseFirstUnboundIntIloChooseMaxMaxInt IloChooseMaxMinInt IloChooseMaxRegretMax IloChooseMaxRegretMin IloChooseMaxSizeInt IloChooseMinMaxInt IloChooseMinMinInt IloChooseMinRegretMax IloChooseMinRegretMin **IloChooseMinSizeInt**E' un IloGoal, va passato come argomento di solver.solve(...)First Fail Principle

Strategie di ricerca

# **Output**

...

44

solver.solve(IloGenerate(env, Proc, IloChooseMinSizeInt))

Number of fails : 71  $: 77$ Number of choice points

Running time since creation : 0.01

#### IMPORTANTE:

ILOG Solver permette anche di definire nuove strategie o di intervenire sulla ricerca in modo ancora più complesso, ma per il momento non ci interessa...

#### **Search stratgies**

## Esercizio 4

**Service Service** 

**Service Service** 

45

 Cosa succede con altre strategie di ricerca? Cosa succede utilizzando il first fail principle (IloChooseMinSizeInt) nel primo modello? Perché?

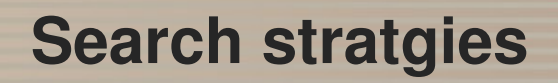

# Scheduling con ILOG

Introduzione ad ILOG Scheduler

#### Problema $\mathbf{T} = \{ \mathsf{t}_0, \ \mathsf{t}_1, \ \ldots, \ \mathsf{t}_{\mathsf{n-1}} \}$  = insieme degli  $\mathsf{n}$  tasks  $\mathsf{P} = \{\mathsf{p}_{\theta}, \ \mathsf{p}_1, \ \ldots, \ \mathsf{p}_{\mathsf{p-1}}\} = \text{inside}$  dei p processori dur( $t_i$ ) = durata del task i-mo Siano:>Ogni task esegue su un solo processore

- Su ogni processore i task eseguono in sequenza>
- Il tempo totale di esecuzione non deve superare una>deadline

Un nuovo elemento:

 Tra alcune coppie di task sono definite delle relazioni di precedenza:

$$
t_i < t_j \iff end(t_i) \leq start(t_j)
$$

#### Scheduling con ILOG

>

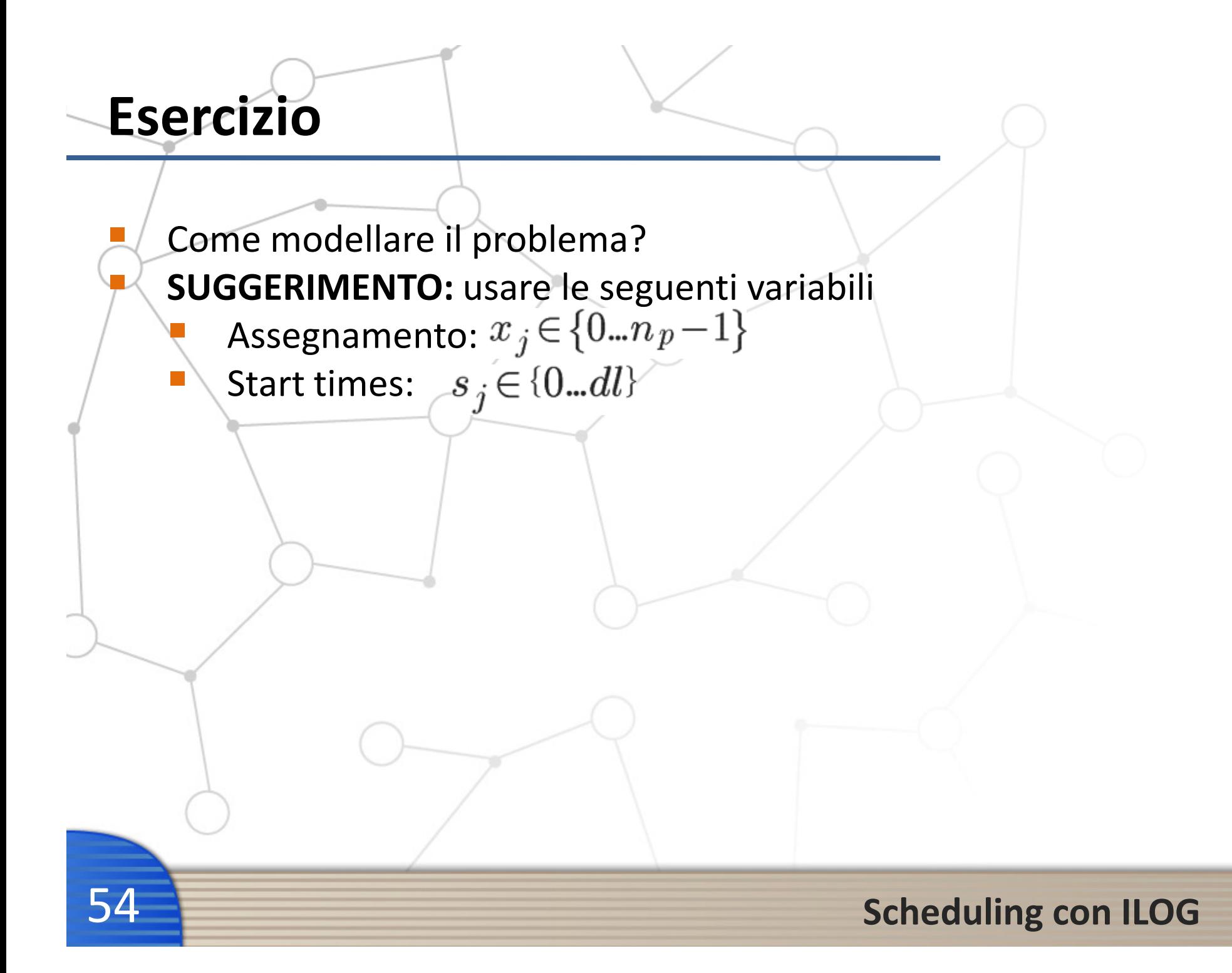